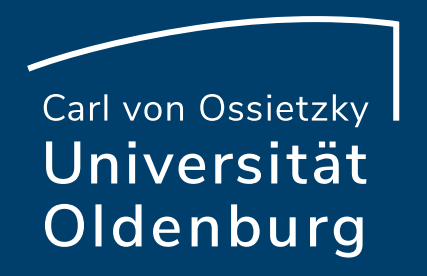

# Lehre gestalten mit **Courseware**

Stud.IP – Neues erfahren und Altes wiederentdecken

Paul Blattner (Hochschuldidaktik) Max-Simon Gündert (Hochschuldidaktik)

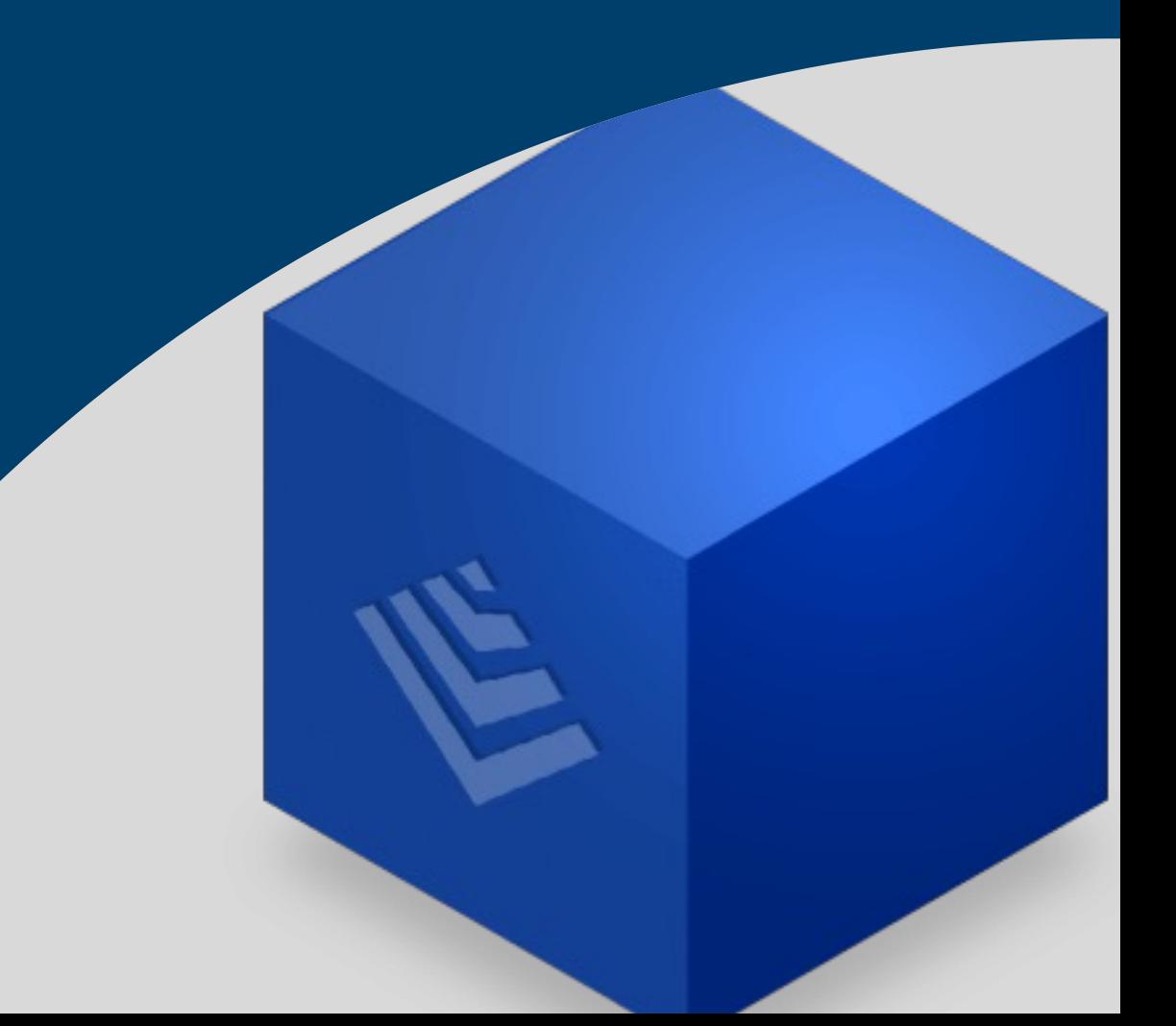

### Stud.IP - Neues erfahren und Altes wiederentdecken

### Mi 27. März 2024, 12.30-13.30 Uhr

Neues in Stud.IP: Was ändert sich mit der neuen Version? Nico Müller (IT-Dienste)

### Mi 10. April 2024, 12.30-13.30 Uhr

Mit Vips Online-Prüfungen durchführen und (Selbst-)Lernprozesse aktivieren Julia Sobing (Referat Studium und Lehre)

Do 25. April 2024, 12.30-13.30 Uhr Die Methode Peer Instruction mit dem Stud.IP-Tool Cliqr umsetzen Dr. Beate Curdes (Hochschuldidaktik)

Di 07. Mai 2024, 12.30-13.30 Uhr Lehre gestalten mit Courseware Paul Blattner (Hochschuldidaktik), Max-Simon Gündert (Hochschuldidaktik, SOUVER@N)

Weitere Veranstaltungen: https://uol.de/lehre/hochschuldidaktik/veranstaltungen

# Technische Hintergründe

### Eine **technische Einführung** in

Stud.IP und Courseware finden Sie auf unserer Website im Mittagstreffen vom 27.03.2024

Fokus des heutigen Treffens sind **grundlegende hochschuldidaktische Überlegungen** zu Courseware

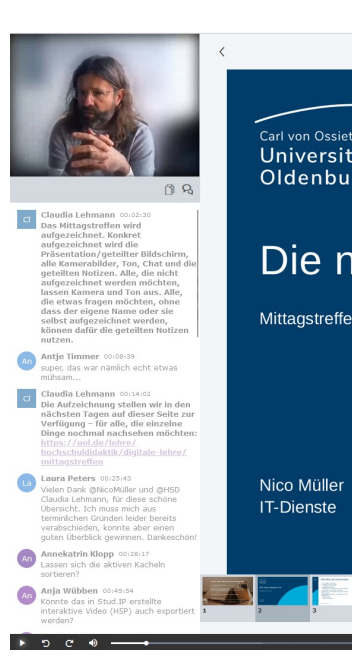

# Was ist Courseware? - Multimediale Lerneinheiten

- ‒ Mit Courseware lassen sich **interaktive, multimediale** (Bilder, Videos, Musik, Podcasts, …) **Lernmaterialien** erstellen.
- ‒ Courseware kann in jeder **Veranstaltung**, **Studiengruppe** und im **Arbeitsplatz** hinzugefügt werden.
- ‒ In der neuen Version lassen sich auch Courseware-Einheiten für **Externe erstellen** (nur unter **Arbeitsplatz** möglich).

# Blended Learning – Interaktive Lerneinheiten

### **Definition**:

Blended Learning bedeutet eine **Mischung** (engl. blend) **aus physischer Präsenz vor Ort und Online-Lernphasen** für alle Studierenden, wobei sich Präsenz- und Online-Phasen abwechseln.

Die Online-Lernphasen können Online-Sessions, Online-Gruppenarbeit oder Selbstlernphasen umfassen.

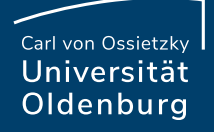

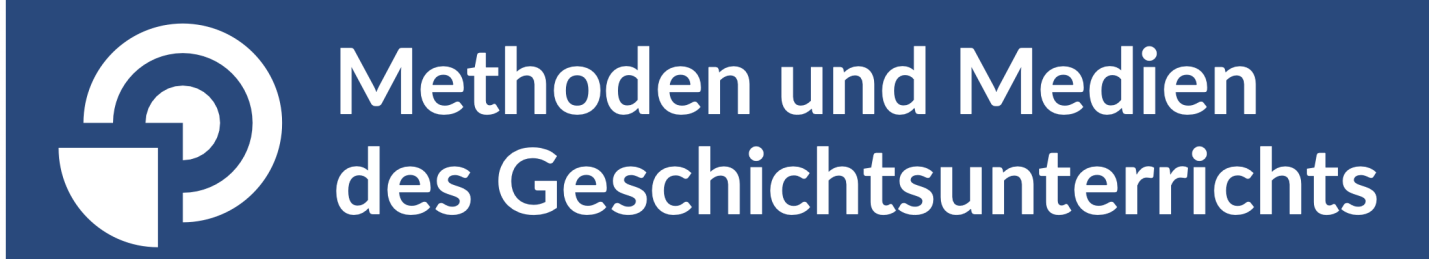

Startseite - Einführung - Einführung in die Lerneinheit

Sitzung 1 und 2: Fachwissenschaftliche Grundlagen

Sitzung 3: Geschichtsdidaktische Grundlagen I

Sitzung 4: Geschichtsdidaktische Grundlagen I

Sitzung 5: Schriftliche Quellen im Geschichtsunterricht

Sitzung 6: Schriftliche Quellen - Beispiel Presseerzeugnis

**Seite 7 Stud.IP – Neues erfahren und Altes wiederentdecken — Lehre gestalten mit Courseware**

07.05.24 Paul Blattner (Hochschuldidaktik) & Max-Simon Gündert (Hochschuldidaktik)

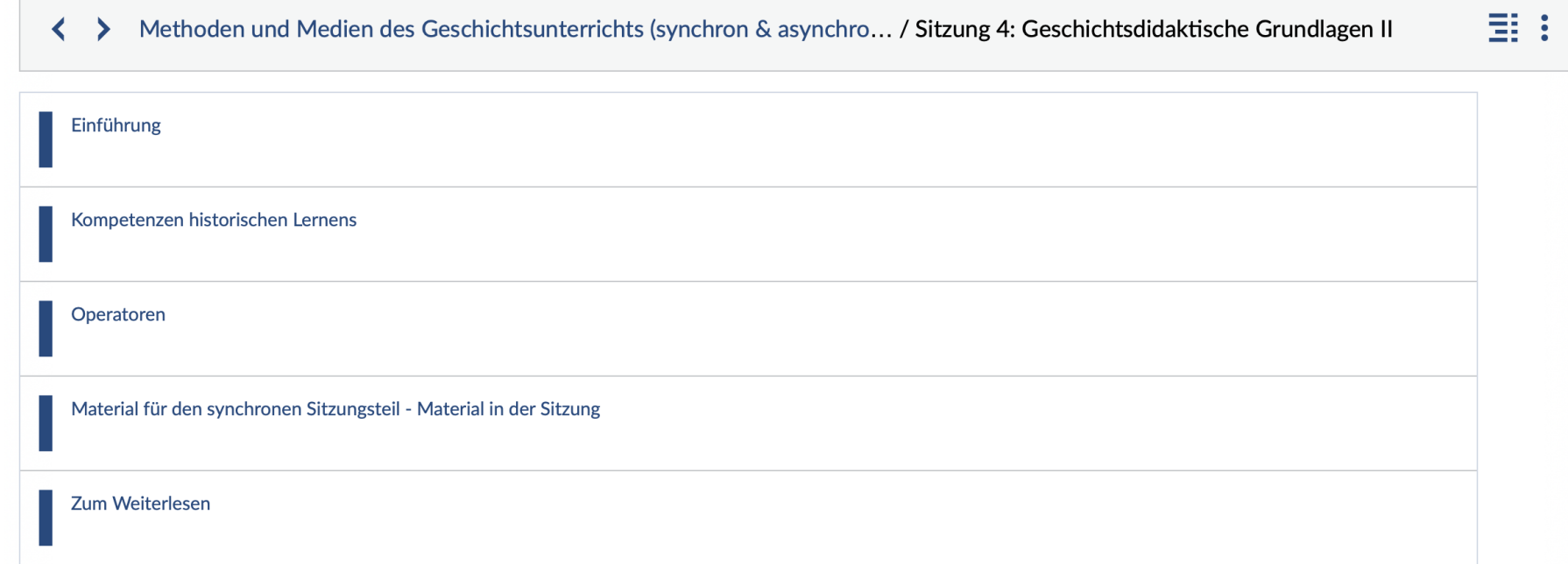

### **Blended Learning mit Courseware – ein Beispiel**

A Methoden und Medien des Geschichtsunterrichts (synchron & asynchro... / Sitzung 4: Geschichtsdidaktische Gru... / Kompetenzen historischen Lernens

EB 1

#### Geschichtsdidaktische Kompetenzmodelle

In der Geschichtsdidaktik gibt es verschiedene Modelle historischen Lernens, die alle ihre Stärken und Schwächen haben. So unterschiedlich sie sind, teilen sie iedoch die Annahme, narrative Kompetenz sei das übergeordnete Ziel von Geschichtsunterricht und man könne diese fördern, indem Schüler\*innen methodisch kompetent mit den Medien des Faches - den Quellen und Darstellungen - umgehen lernen.

Das Modell von Gautschi, das dieser in seiner Dissertation "Guter Geschichtsunterricht" ausführlicher erläutert, ist anschlussfähig an schulischen Geschichtsunterricht, greift bestehende geschichtsdidaktische Theorien und Prämissen auf und ist vergleichsweise stark operationalisiert und so gut anwendbar.

Den Kompetenzbegriff nach Weinert greift Gautschi ebenfalls auf. Beachten Sie hier, dass dieser zunächst fachunspezifisch ist. In der Übung "Methoden und Medien" widmen wir uns stets den fachdidaktischen Kompetenzen, also jenen Kompetenzen, die spezifisch für den Geschichtsunterricht sind. Überlegungen zur Relevanz von Gruppenarbeit, Gallery Walks, Positionslinien und dergleichen stehen dahinter zunächst zurück, wenngleich diese für den Unterricht allgemein natürlich mitgedacht werden müssen. Die geschichtsdidaktischen Kompetenzen, mit denen Sie in den folgenden Schritten arbeiten, werden Ihnen weiterhin begegnen und Grundlage für Arbeitsprozesse in dieser

Übung sein.

#### Aufgaben zur Lektüre

T Visualisieren Sie die Ihnen zugeteilte Kompetenz (Zuteilung siehe im Anschluss an die Aufgabe; Visualisierung z.B. als Mindmap, Conceptmap; am PC oder per Hand), die mindestens folgende Aspekte aufgreift:

- Wie kann die Kompetenz definiert werden?
- In welchem Zusammenhang steht sie zu den anderen Kompetenzen des Modells?
- · Welche Teilkompetenzen umfasst sie?
- Durch welche Operationen kann die Kompetenz bei Lernenden diagnostiziert werden?

Laden Sie Ihre Darstellung im JPEG- oder PDF-Format (Dateiname: Ihre Kompetenz\_nächste Zahl) bis zur Sitzung am 05.05. über den Abschnitt hier in der Courseware hoch.

Sichten Sie, wenn vorhanden, mindestens zu jeder Kompetenz eine Darstellung Ihrer Kommiliton\*innen.

#### $\Box$  Zuteilung:

Wahrnehmungskompetenz: ... Erschließungskompetenz: ... Interpretationskompetenz: ... Orientierungskompetenz: ...

Gesammelte Kompetenzvisualisierungen

Erschließungskompetenz für historische Quellen und Darstellungen\_1.jpg

#### Stud.IP - Neues erfahren und Altes wiederentdecken - Lehre gestalten mit Courseware

Paul Blattner (Hochschuldidaktik) & Max-Simon Gündert (Hochschuldidaktik)

Seite 9 07.05.24

### **Blended Learning mit Courseware – ein Beispiel**

A Methoden und Medien des Geschichtsunterrichts (synchron & asynchro... / Sitzung 4: Geschichtsdidaktische Gru... / Kompetenzen historischen Lernens

#### Geschichtsdidaktische Kompetenzmodelle

In der Geschichtsdidaktik gibt es verschiedene Modelle historischen Lernens, die alle ihre Stärken und Schwächen haben. So unterschiedlich sie sind, teilen sie iedoch die Annahme, narrative Kompetenz sei das übergeordnete Ziel von Geschichtsunterricht und man könne diese fördern, indem Schüler\*innen methodisch kompetent mit den Medien des Faches - den Quellen und Darstellungen - umgehen lernen.

Das Modell von Gautschi, das dieser in seiner Dissertation "Guter Geschichtsunterricht" ausführlicher erläutert, ist anschlussfähig an schulischen Geschichtsunterricht, greift bestehende geschichtsdidaktische Theorien und Prämissen auf und ist vergleichsweise stark operationalisiert und so gut anwendbar.

Den Kompetenzbegriff nach Weinert greift Gautschi ebenfalls auf. Beachten Sie hier, dass dieser zunächst fachunspezifisch ist. In der Übung "Methoden und Medien" widmen wir uns stets den fachdidaktischen Kompetenzen, also jenen Kompetenzen, die spezifisch für den Geschichtsunterricht sind. Überlegungen zur Relevanz von Gruppenarbeit, Gallery Walks, Positionslinien und dergleichen stehen dahinter zunächst zurück, wenngleich diese für den Unterricht allgemein natürlich mitgedacht werden müssen. Die geschichtsdidaktischen Kompetenzen, mit denen Sie in den folgenden Schritten arbeiten, werden Ihnen weiterhin begegnen und Grundlage für Arbeitsprozesse in dieser

Übung sein.

#### Aufgaben zur Lektüre

T Visualisieren Sie die Ihnen zugeteilte Kompetenz (Zuteilung siehe im Anschluss an die Aufgabe; Visualisierung z.B. als Mindmap, Conceptmap; am PC oder per Hand), die mindestens folgende Aspekte aufgreift:

- Wie kann die Kompetenz definiert werden?
- In welchem Zusammenhang steht sie zu den anderen Kompetenzen des Modells?
- · Welche Teilkompetenzen umfasst sie?
- Durch welche Operationen kann die Kompetenz bei Lernenden diagnostiziert werden?

Laden Sie Ihre Darstellung im JPEG- oder PDF-Format (Dateiname: Ihre Kompetenz\_nächste Zahl) bis zur Sitzung am 05.05. über den Abschnitt hier in der Courseware hoch.

Sichten Sie, wenn vorhanden, mindestens zu jeder Kompetenz eine Darstellung Ihrer Kommiliton\*innen.

#### $\Box$  Zuteilung:

Wahrnehmungskompetenz: ... Erschließungskompetenz: ... Interpretationskompetenz: ... Orientierungskompetenz: ...

EB 1

Gesammelte Kompetenzvisualisierungen

Erschließungskompetenz für historische Quellen und Darstellungen\_1.jpg

#### Stud.IP - Neues erfahren und Altes wiederentdecken - Lehre gestalten mit Courseware

Paul Blattner (Hochschuldidaktik) & Max-Simon Gündert (Hochschuldidaktik)

Seite 10 07.05.24

## Blended Learning mit Courseware – ein Beispiel

#### ↓ > Methoden und Medien des Geschichtsunterrichts (synchron & asynchron im Wechsel) / Sitzung 4: Geschichtsdidaktische Grundlagen II / Operatoren

#### Operatoren als Bestandteil von Aufgaben im Geschichtsunterricht

Nachdem Sie sich bereits mit der geschichtsdidaktischen Konzeption von Aufgabentypen beschäftigt haben, soll es nun um die Vorschläge bzw. Handlungsanweisungen der Bildungspolitik für die Formulierung von Aufgaben gehen.

Ein prominentes Werkzeug zur Konzeption von Aufgaben im Geschichtsunterricht sind die sogenannten Operatoren, die seit der Kompetenzorientierung der Fächer in allen Bildungsplänen auftauchen. Operatoren sind "handlungsinitiierende Verben [...], die signalisieren sollen, welche Tätigkeiten beim Lösen von Aufgaben erwartet werden" (Hartung 2013, S. 33). Ein Operator soll also nicht nur die Erwartung einer Aufgabe explizieren, sondern auch deren Anforderungsniveau 'verraten'.

#### Zitat aus: Hartung, Olaf: Geschichte - Schreiben - Lernen. Empirische Erkundungen zum konzeptionellen Schreibhandeln im Geschichtsunterricht, Münster u.a. 2013.

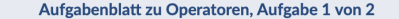

#### Operatoren

 $\blacktriangleleft$ 

0 Punkte

 $\overline{\phantom{a}}$ 

围土

Die Auswahl eines Operators für die Erstellung einer Aufgabe ist allerdings alles andere als leicht. Versuchen Sie mal, die handlungsinitiierenden Verben der dazugehörigen Tätigkeit zuzuordnen. Es geht bei dieser Aufgabe weniger darum, dass Sie alles "richtig" zuordnen, sondern eher darum, was Ihnen bei der Zuordnung auffällt. Schildern Sie Ihren Eindruck mal anschließend in Frage 2.

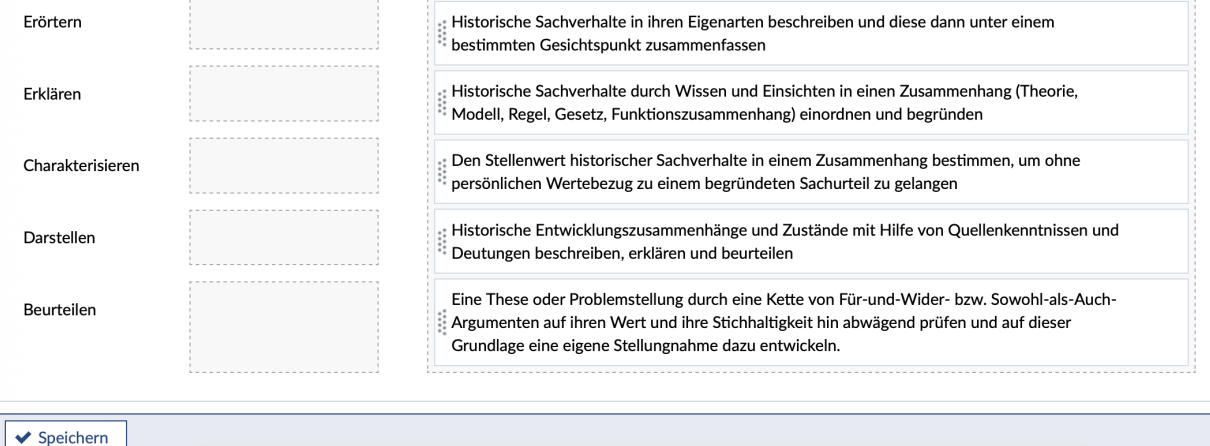

### **Seite 11 Stud.IP – Neues erfahren und Altes wiederentdecken — Lehre gestalten mit Courseware**

07.05.24 Paul Blattner (Hochschuldidaktik) & Max-Simon Gündert (Hochschuldidaktik)

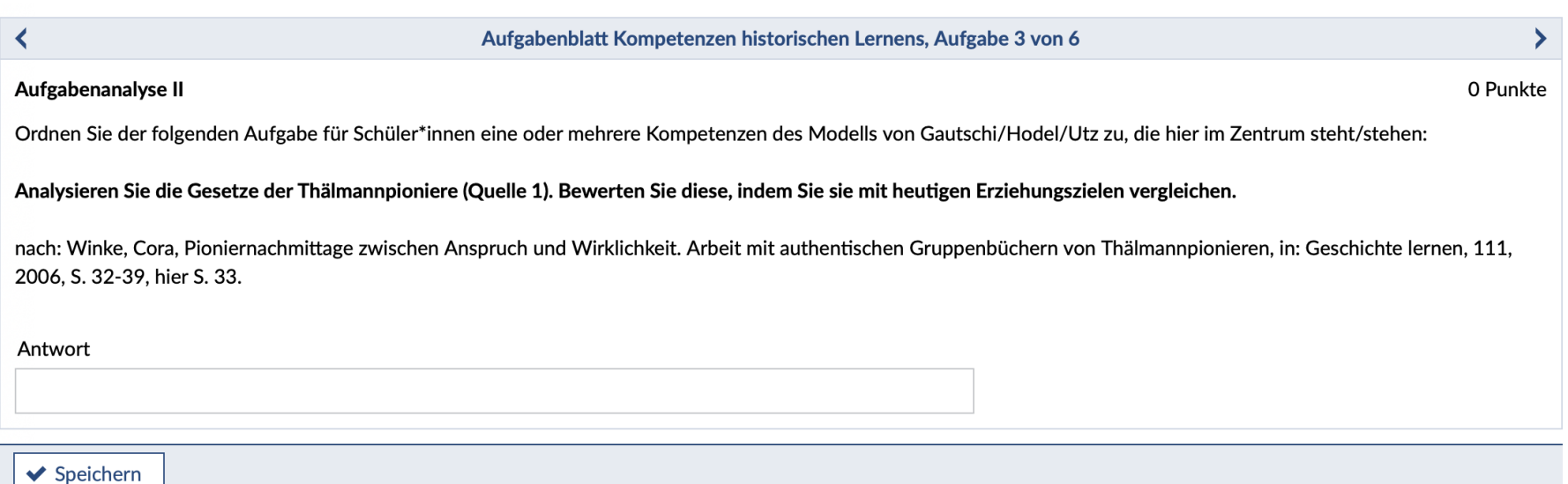

↓ > Methoden und Medien des Geschichtsunterrichts (sy... / Sitzung 4: Geschichtsdidak... / Material für den synchronen Sitzungsteil - Material in der Sitzung

国土

Für den synchrone Sitzungsteil benötigen Sie die Schulbuchseite, die uns durch das Semester begleitet, sowie Ihre Notizen zu den Aufgaben dieses Coursewarekapitels.

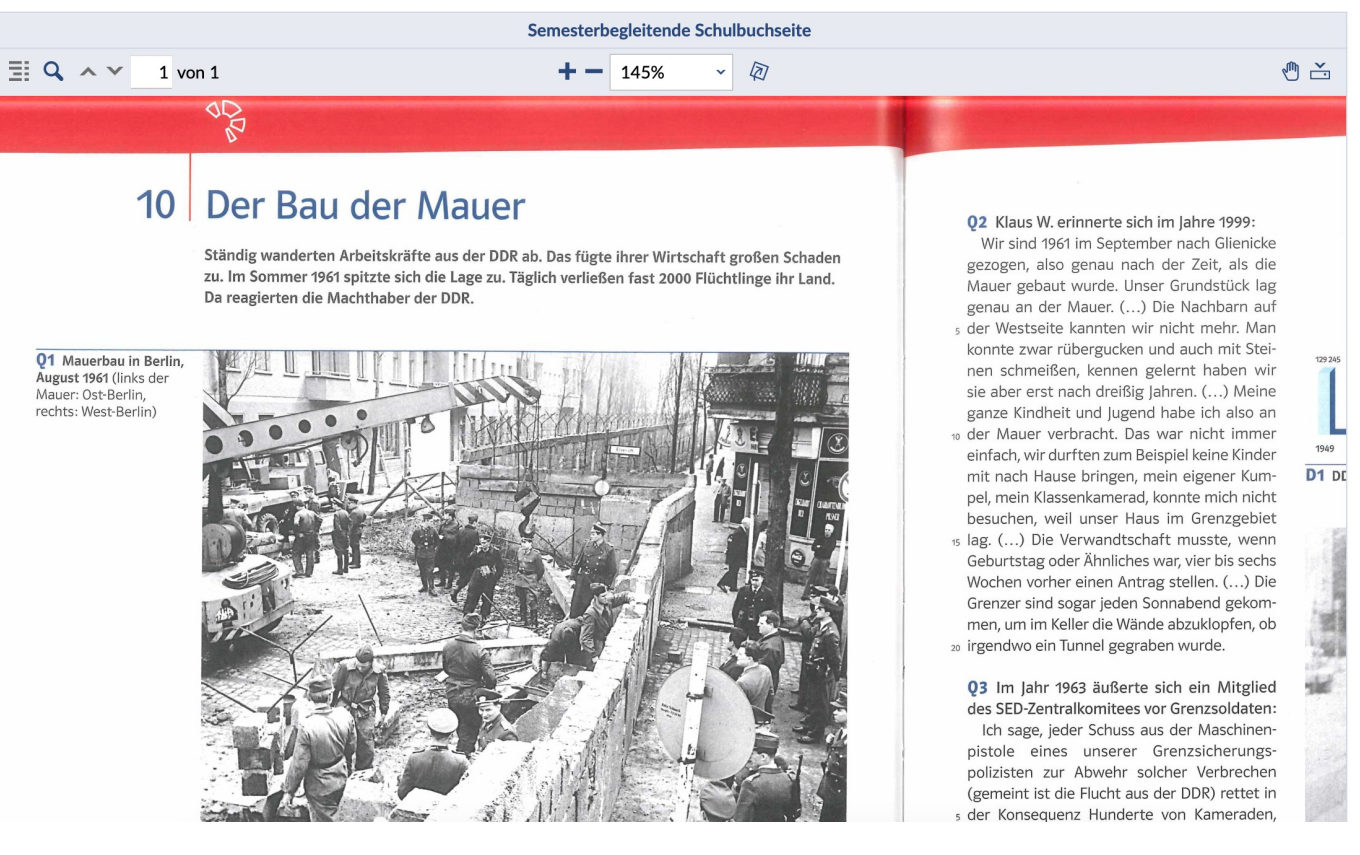

**Seite 13 Stud.IP – Neues erfahren und Altes wiederentdecken — Lehre gestalten mit Courseware** 07.05.24 Paul Blattner (Hochschuldidaktik) & Max-Simon Gündert (Hochschuldidaktik)

# **Blended Learning mit Courseware – ein Beispiel**

国王

A > Methoden und Medien des Geschichtsunterrichts (synchron & as... / Startseite - Einführung - Einführung in die Lerneinheit

#### Herzlich willkommen!

#### Liebe Studierende.

die Übung "Methoden und Medien des Geschichtsunterrichts" findet im Sommersemester in Form von Videokonferenzen und als Online-Lerneinheit (Courseware) statt. Die genauen Termine können Sie dem ØAblaufplan entnehmen.

In der Übung lernen Sie die unterschiedlichen Medien und deren Potenzial für den Geschichtsunterricht kennen. Im Mittelpunkt steht die Frage, wie die unterschiedlichen Medien sach- und adressatengerecht eingesetzt werden können, um historische Lernprozesse anzustoßen. Alle untersuchten Medien beschäftigen sich mit dem Thema "Mauerbau 1961".

Sollten Fragen oder Probleme mit Courseware auftauchen, dann geben Sie gerne Bescheid. Ich wünsche Ihnen einen guten Start in das Sommersemester!

Ihr Max-Simon Gündert

#### Zur Arbeit mit der Online-Lerneinheit (Courseware)

#### **2** Zur Konzeption

Sie finden zu jeder Sitzung eine entsprechende Einheit in Courseware. Teilweise ergänzt die Lerneinheit die Online-Sitzung, teilweise finden Sie auch alle Aufgaben für die Woche hier. Die einzelnen Sitzungs-Kapitel müssen nacheinander abgearbeitet werden. Sie können erst das nächste Kapitel bearbeiten, wenn Sie das davor abgeschlossen haben.

#### Bearbeitungszeitraum

Die einzelnen Kapitel sollen jeweils bis zu einem bestimmten Datum bearbeitet sein (s. Ablaufplan).

#### Rückmeldung auf die gelösten Aufgaben

Einige Aufgaben sind in der Lerneinheit zu erledigen und über den Button "Abschicken" abzuschließen. So werden Ihre Ergebnisse an mich weitergeleitet und ich kann erkennen, ob Fragen oder Unklarheiten aufgetreten sind, die noch geklärt werden müssen. Die Aufgaben sind zentral für die Vorbereitung der beiden Portfolioleistungen, sie fließen jedoch nicht mit in die Note ein. Rückmeldungen zu den einzelnen Aufgaben erhalten Sie in unterschiedlicher Form. Bei einigen Aufgaben bekommen Sie direkt die richtige Lösung bzw. einen Lösungsvorschlag angezeigt. Bei offeneren Aufgabenstellungen werde ich Ihnen zusätzlich nach Ablauf der jeweiligen Frist als Lerngruppe insgesamt eine Rückmeldung in der Online-Sitzung oder per Mail geben.

#### Hinweise zum Umgang mit der Lernplattform

Die einzelnen Kapitel und Unterkapitel finden Sie in der Lerneinheit links angezeigt. Bei den Aufgaben, die in der Lerneinheit zu erledigen sind, stehen die Fragen teilweise nebeneinander. Sie erkennen dies daran, dass beispielsweise "Frage 1/5" in der Überschrift steht.

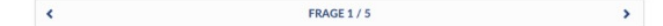

#### Stud.IP - Neues erfahren und Altes wiederentdecken - Lehre gestalten mit Courseware

Paul Blattner (Hochschuldidaktik) & Max-Simon Gündert (Hochschuldidaktik)

Seite 14 07.05.24

## Organisation meiner Veranstaltung

- ‒ Lernmaterialien, Aufgaben, Termine und weiterführende Quellen **übersichtlich zur Verfügung stellen**
- ‒ **Zusätzliche Informationen** (Curriculum, Vorgaben des Moduls, Hinweise zu Hilfsangeboten von BIS, ZSKB, PBS usw.) zur Verfügung stellen

Im nachfolgenden Block können Sie die Datei herunterladen.

Johannes Rohbeck. Der transformative Ansatz

1. (2019) Rohbeck, Johannes. Der transformative Ansatz.pdf

**Seite 15 Stud.IP – Neues erfahren und Altes wiederentdecken — Lehre gestalten mit Courseware** 07.05.24 Paul Blattner (Hochschuldidaktik) & Max-Simon Gündert (Hochschuldidaktik)

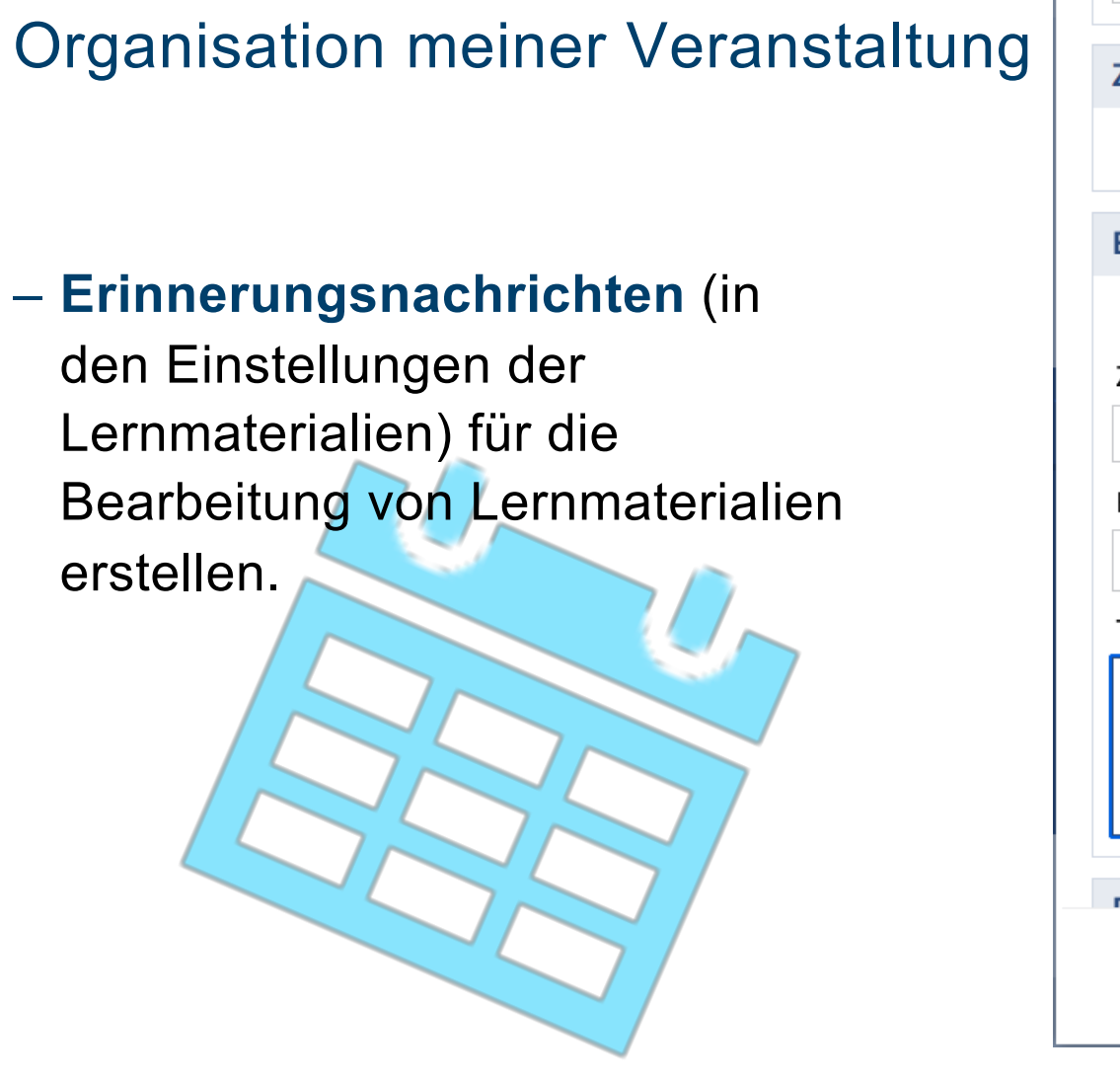

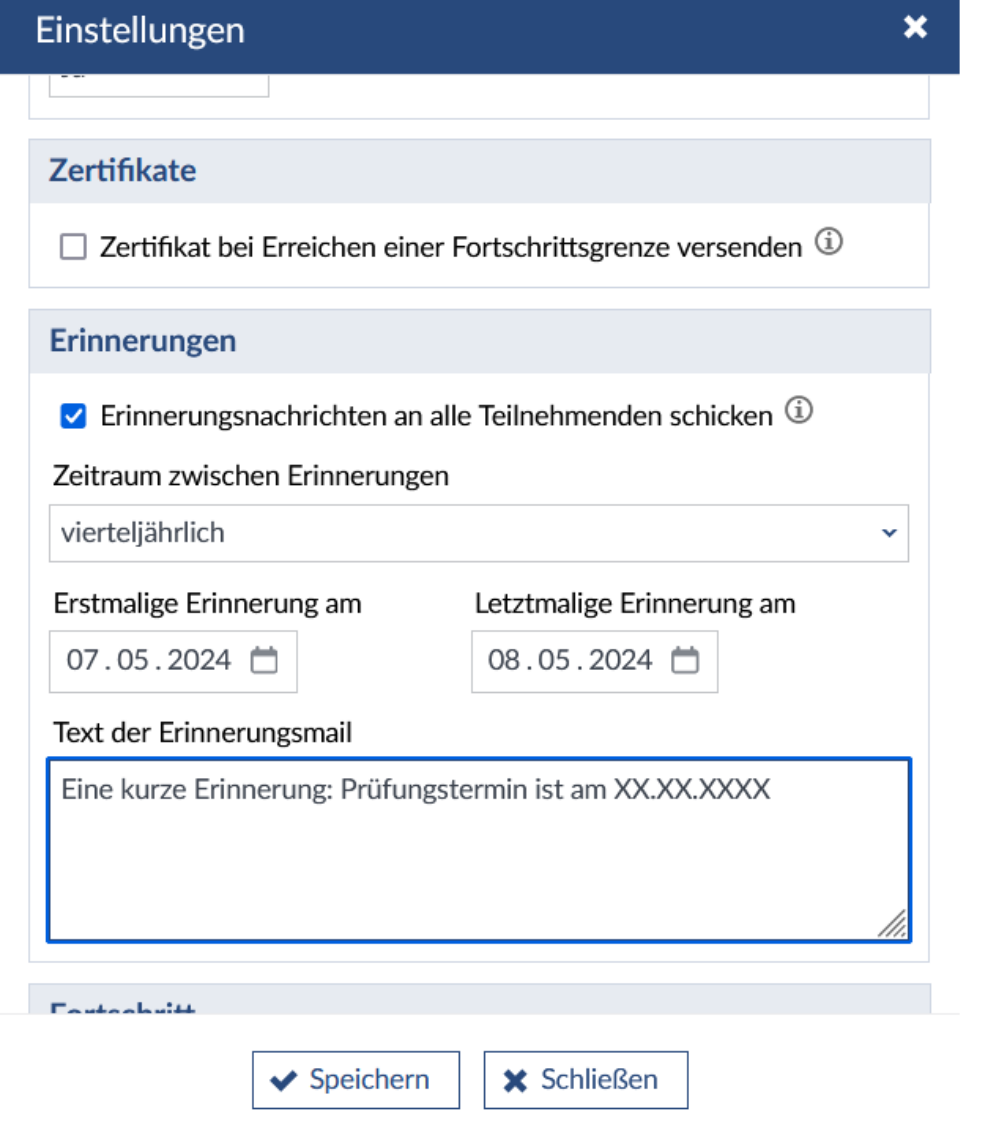

# (Asynchrone) Kommunikation zwischen den Teilnehmenden

Mithilfe von **Kommentaren** (Unter "Ansichten" "Kommentieren" auswählen) können alle Blöcke eines Lernmaterials kommentiert werden.

‒ Falls etwas nicht richtig funktioniert, dann können Studierende Ihnen hier **Feedback** zu den einzelnen Blöcken geben.

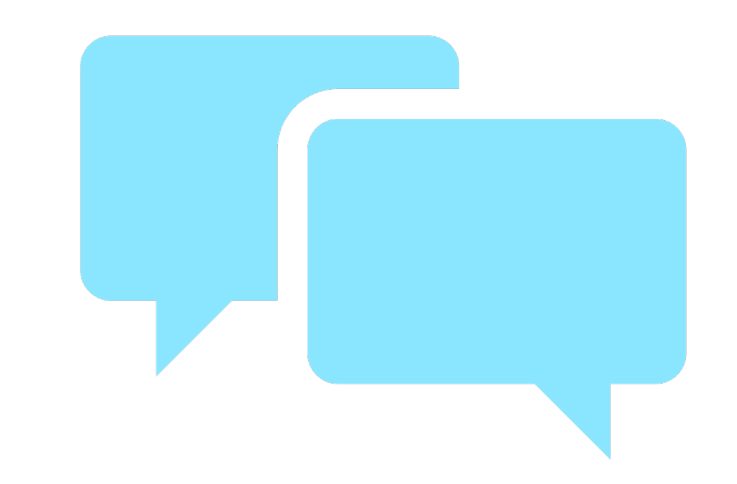

# (Asynchrone) Kommunikation zwischen den Teilnehmenden

Die Kommentarfunktion kann dazu genutzt werden, um einen **Dialog** zwischen den Teilnehmenden mit Blick auf die Lernmaterialien zu initiieren.

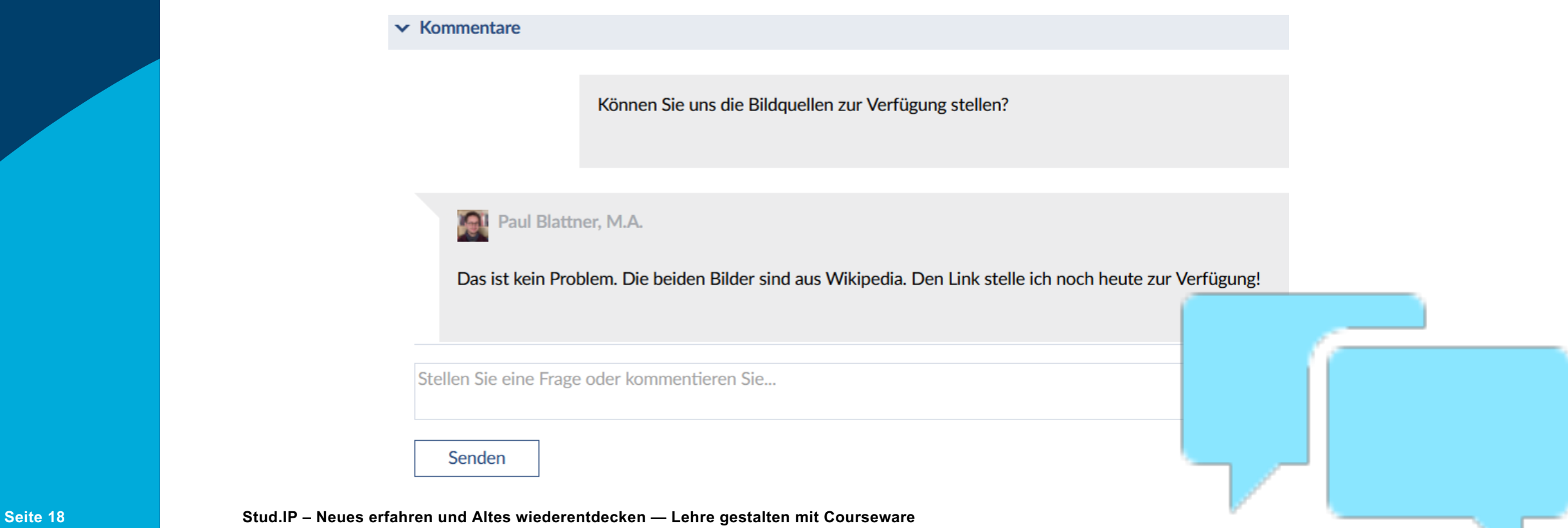

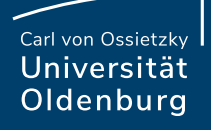

# **Gruppenarbeit**

Courseware lässt sich aber auch für **Gruppenarbeiten** nutzen:

‒**Unterseiten** (mit Schreibrechten) für unterschiedliche Gruppen erstellen

‒Teilnehmende (mit Schreibrechten) erstellen ihre Gruppenarbeit mit Courseware (Materialien für Referate, eigene kleinere Lerneinheiten, Lernportfolios usw.)

# Neu: Biographieblöcke (Lernportfolio)

Mit der neuen Version stehen zusätzliche Blöcke zur Erstellung eines **Lernportfolios** zu Verfügung.

- Persönliche Informationen
- Zeitstrahl des eigenen Werdegangs ("Karriere")
- Formulierung von Zielen und Dokumentationen von Erfolgen

Vergessen Sie nicht die Schreibrechte für die Studierenden freizugeben

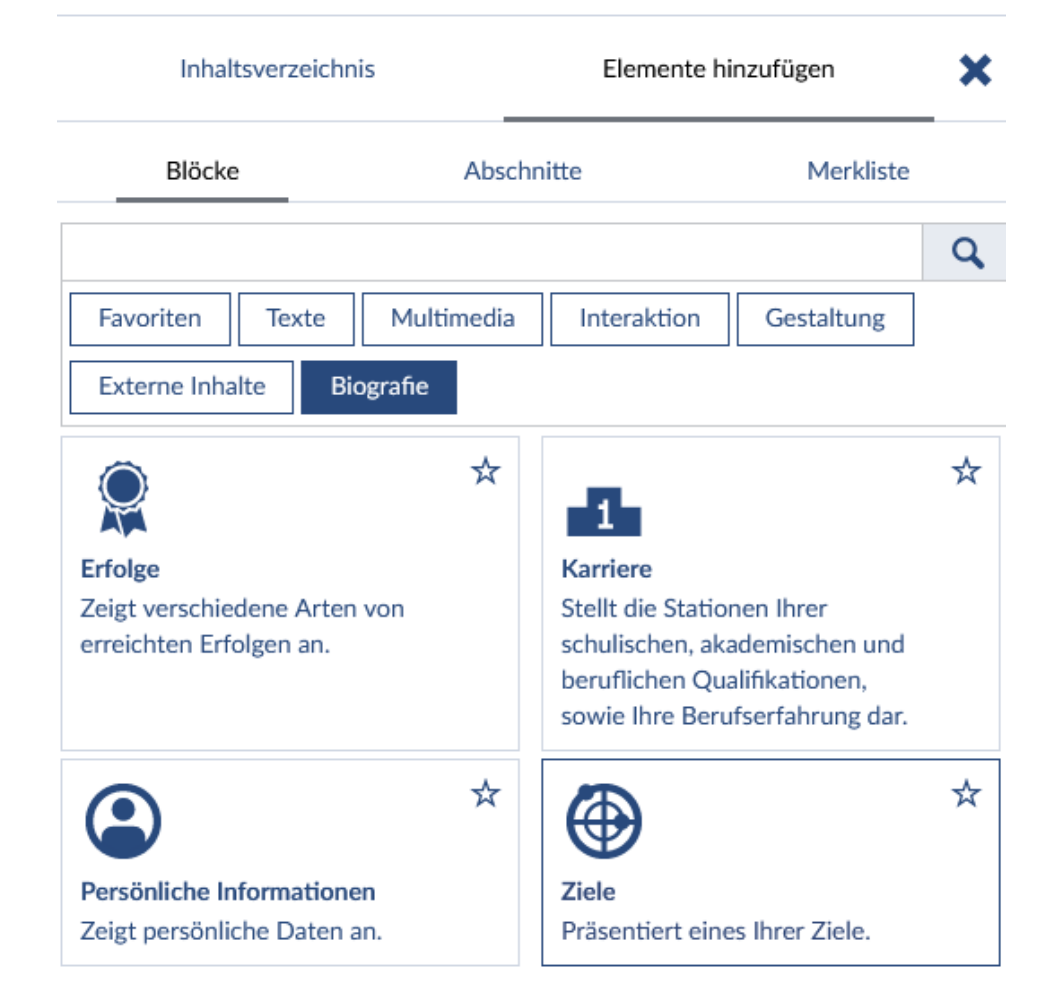

# Neu: Lernmodulblöcke (LMB)

Mit der neuen Version stehen Ihnen interaktive Blöcke zur Verfügung, mit denen:

- ‒ Teilnehmende ihr eigenes Wissen abfragen können.
- ‒ Filme mit interaktiven Elementen angereichert werden können

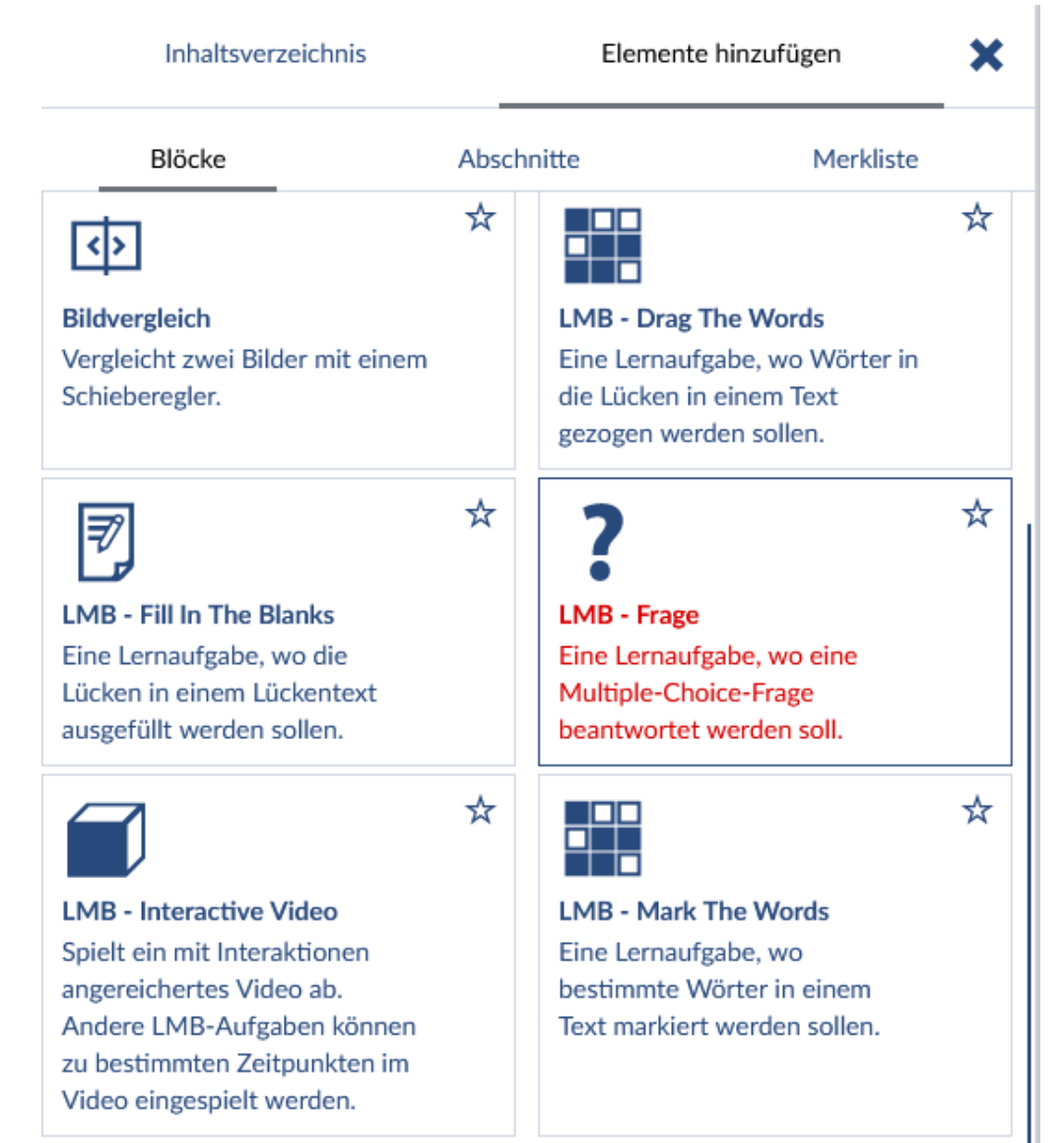

# Didaktik-Snacks zum Forschenden Lernen: Impulse und Austausch für Lehrende

Donnerstag, 16. Mai, 09.00 - 10.00 Uhr Forschungsfrage. Suchen, finden, (um-)formulieren

Im Zentrum jedes Forschungsprojekts steht die Forschungsfrage. Doch der Weg zur passenden Frage ist selten linear. Wie können Lehrende Studierende bei der Suche nach, beim Formulieren und beim Auswählen der richtigen Fragestellung unterstützen? Mit welchen Aktivitäten lässt sich der Einstieg in ein wissenschaftliches Thema gestalten? Wie können Lehrende Studierende auf dem Weg zu einer zielführenden Fragestellung für den Rechercheprozess begleiten? Und was sind die Kriterien für eine gute Fragestellung?

Donnerstag, 30. Mai von 9-10 Uhr Methoden(-vielfalt). Kennenlernen, vermitteln, anwenden

Die Frage danach, welche Methode für die eigene Forschung zielführend ist, richtet sich nach unterschiedlichen Kriterien: vom Forschungsdesign, über die Inhalte bis zur persönlichen Präferenz der Forscher\*in. Wie können Lehrende Studierende dabei unterstützen, passende Methoden auszuwählen? Wie können Forschungsmethoden in der Lehrveranstaltung vermittelt und eingeübt werden? Was müssen die Studierenden bei der Planung und Organisation der Forschung beachten?